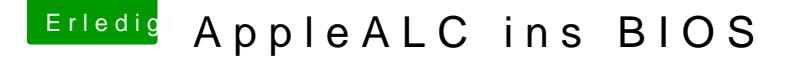

Beitrag von Nanimos vom 2. April 2017, 10:20

Confirm Realtek ALC255 (y/n): y

/Users/xxx/Downloads/AppleALC-Downloader-1.0.1-beta.command: line 96: unexpected token `fi'

/Users/xxx/Downloads/AppleALC-Downloader-1.0.1-beta.command: line 96: `f

logout

hmpf klappt nicht bei der letzten version 1.1.1